# **versions Documentation**

*Release 0.10.0*

**Philippe Muller**

May 12, 2014

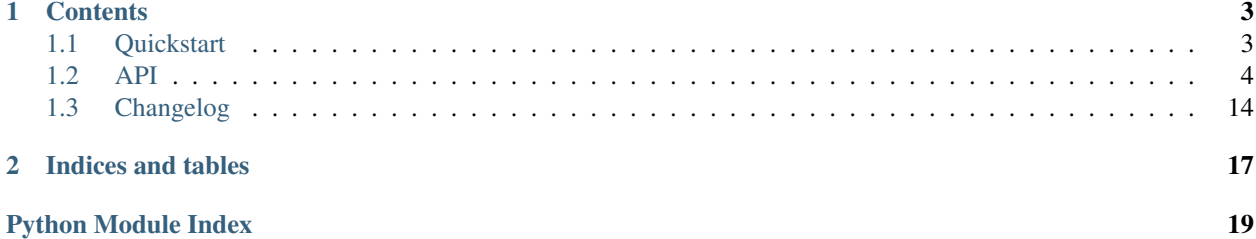

Quick examples:

• Compare versions:

```
>>> from versions import Version
>>> Version.parse('2.0.0') > Version.parse('1.0.0')
True
```
• Test if constraints are satisfied by a version:

```
>>> from versions import Constraint, Constraints
>>> '2.0' in Constraint.parse('>1')
True
>>> '1.5' in Constraints.parse('>1,<2')
True
```
## **Contents**

## <span id="page-6-1"></span><span id="page-6-0"></span>**1.1 Quickstart**

## **1.1.1 Basic usage**

Version comparison examples:

```
>>> from versions import Version
>>> v1 = Version.parse('1')
>>> v2 = Version.parse('2')
>>> v1 == v2
False
>>> v1 != v2
True
>>> v1 > v2
False
>>> v1 < v2
True
>>> v1 >= v2
False
>>> v1 <= v2
True
```
[Version.parse\(\)](#page-9-0) expects a *[version expression](#page-7-1)* string and returns a corresponding Version object:

```
>>> from versions import Version
>>> v = Version.parse('1.2.0-dev+foo.bar')
>>> v.major, v.minor, v.patch, v.prerelease, v.build_metadata
(1, 2, 0, 'dev', set(['foo', 'bar']))
```
If it isn't a semantic version string, the parser tries to normalize it:

```
>>> v = Version.parse('1')
>>> v.major, v.minor, v.patch, v.prerelease, v.build_metadata
(1, 0, 0, None, None)
```
## **1.1.2 Version constraint matching**

versions also implements version constraint parsing and evaluation:

```
>>> from versions import Constraint
>>> Constraint.parse('>1').match('2')
True
>>> Constraint.parse('<2').match(Version.parse('1'))
True
```
For conveniance, constraint matching can be tested using the in operator:

```
>>> '1.5' in Constraint.parse('<2')
True
>>> Version(2) in Constraint.parse('!=2')
False
```
Constraints can be merged using Constraints:

```
>>> from versions import Constraints
>>> '1.0' in Constraints.parse('>1,<2')
False
>>> '1.5' in Constraints.parse('>1,<2')
True
>>> '2.0' in Constraints.parse('>1,<2')
False
```
# <span id="page-7-0"></span>**1.2 API**

Modules:

## <span id="page-7-2"></span>**1.2.1 version**

#### <span id="page-7-1"></span>**Version expressions**

Version expressions are strings representing a software version. They are defined by this EBNF grammar:

```
version_expression ::= main | main '-' prerelease | main '+' build_metadata | main '-' p
main ::= major ('.' minor ('.' patch)?)? postrelease?
major ::= number
minor ::= number
patch ::= number
postrelease ::= string
prerelease ::= string | number
build_metadata ::= string
number ::= [0-9]+string ::= [0-9a-zA-Z.-] +
```
They can be parsed into [Version](#page-8-0) objects using the [Version.parse\(\)](#page-9-0) class method.

Omitted parts in an expression use these defaults:

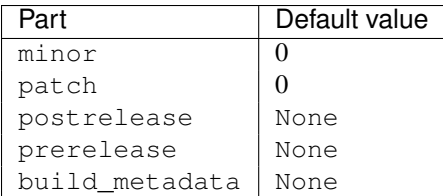

Examples of valid version expressions:

```
>>> from versions import Version
>>> v = Version.parse('1')
\Rightarrow \Rightarrow v == '1.0'True
\Rightarrow \Rightarrow v == '1.0.0'True
>>> v.major, v.minor, v.patch, v.prerelease, v.build_metadata
(1, 0, 0, None, None)
>>> v = Version.parse('1.2.3-dev+foo')
>>> v.major, v.minor, v.patch, v.prerelease, v.build_metadata
(1, 2, 3, 'dev', 'foo')
```
When parsing fails, an [InvalidVersionExpression](#page-9-1) exception is raised:

```
>>> Version.parse('#@!')
Traceback (most recent call last):
 File "<stdin>", line 1, in <module>
 File "versions/version.py", line 119, in parse
   raise InvalidVersionExpression(version_string)
versions.version.InvalidVersionExpression: Invalid version expression: '#@!'
```
#### **Version**

<span id="page-8-0"></span>class versions.version.**Version**(*major*, *minor=0*, *patch=0*, *postrelease=None*, *prerelease=None*, *build\_metadata=None*)

A package version.

#### Parameters

- major (*[int](http://docs.python.org/library/functions.html#int)*) Version major number
- **minor** (*[int](http://docs.python.org/library/functions.html#int)*) Version minor number
- patch (*[int](http://docs.python.org/library/functions.html#int)*) Version patch number
- postrelease (str, int or None) Version postrelease identifier
- prerelease (str, int or None) Version prerelease identifier
- build metadata (None or  $str$ ) Version build metadata

This class constructor is usually not called directly. For version string parsing, see Version.parse.

#### **major** = None

Version major number

#### **minor** = None

Version minor number

#### **prerelease** = None

Version prerelease

```
build_metadata = None
    Version build metadata
```
<span id="page-9-0"></span>classmethod **parse**(*version\_string*)

Parses a version\_string and returns a [Version](#page-8-0) object.

#### **Comparison**

[Version](#page-8-0) objects are comparable with standard operators:

```
>>> from versions import Version
\Rightarrow v1 = Version(1)\rightarrow \rightarrow \nu2 = \text{Version}(2)>>> v1 == v2
False
\Rightarrow v1 := v2True
>>> v1 > v2
False
>>> v1 < v2
True
>>> v1 >= v2
False
>>> v1 <= v2
True
```
Hint: When comparing 2 versions, only the version and the pre-release are used. The build metadata are ignored.

#### **Errors**

```
exception versions.version.InvalidVersionExpression(version_expression)
     Raised when failing to parse a version expression.
```
**version\_expression** = None The bogus version expression.

## <span id="page-9-3"></span>**1.2.2 constraint**

#### <span id="page-9-2"></span>**Constraint expressions**

Constraint expressions are strings representing a constraint on a software version. They are defined by this EBNF grammar:

```
constraint_expression ::= operator version_expression
operator ::= '==' | ' !=' | ' >' | ' <' | '<=' | ' > ='version_expression ::= main | main '-' prerelease
main ::= major ('.' minor ('.' patch)?)?
major ::= number
minor ::= number
patch ::= number
prerelease ::= string | number
build_metadata ::= string
```

```
number ::= [0-9]+string ::= [0-9a-zA-Z,-]+
```
They can be parsed into [Constraint](#page-10-0) objects using the [Constraint.parse\(\)](#page-10-1) class method.

Examples of valid constraint expressions:

```
>>> from versions import Constraint
>>> c = Constraint.parse('==1.0')
>>> c.operator, c.version
(Operator.parse('=='), Version.parse('1.0.0'))
\Rightarrow c = Constraint.parse('>=1.2.3-dev+foo')
>>> c.operator, c.version
(Operator.parse('>='), Version.parse('1.2.3-dev+foo'))
```
When parsing fails, an [InvalidConstraintExpression](#page-11-0) exception is raised:

```
>>> Constraint.parse('WTF')
Traceback (most recent call last):
 File "<stdin>", line 1, in <module>
 File "versions/constraint.py", line 94, in parse
   raise InvalidConstraintExpression(constraint_expression)
versions.constraint.InvalidConstraintExpression: Invalid constraint expression: 'WTF'
```
#### **Constraint**

<span id="page-10-0"></span>class versions.constraint.**Constraint**(*operator*, *version*) A constraint on a package version.

#### Parameters

- **operator** ([Operator](#page-17-1)) The constraint operator.
- version ([Version](#page-8-0)) The constraint version.

#### **operator** = None

The constraint Operator.

#### **version** = None

The constraint Version.

#### <span id="page-10-2"></span>**match**(*version*)

Match version with the constraint.

Parameters version (*[version expression](#page-7-1)* or [Version](#page-8-0)) – Version to match against the constraint.

Return type True if version satisfies the constraint, False if it doesn't.

#### <span id="page-10-1"></span>classmethod **parse**(*constraint\_expression*)

Parses a *[constraint\\_expression](#page-9-2)* and returns a [Constraint](#page-10-0) object.

Parameters constraint\_expression (*[str](http://docs.python.org/library/functions.html#str)*) – A *[constraint expression](#page-9-2)*

Raises [InvalidConstraintExpression](#page-11-0) when parsing fails.

Return type [Constraint](#page-10-0)

#### **Matching**

The [Constraint.match\(\)](#page-10-2) method returns True when passed a satisfying *[version expression](#page-7-1)* or [Version](#page-8-0) object:

```
>>> from versions import Constraint, Version
>>> Constraint.parse('>1').match('2')
True
>>> Constraint.parse('<2').match(Version(1))
True
```
Matching can also be tested using the in operator:

```
>>> '1.5' in Constraint.parse('== 1.0')
False
>>> Version(1, 5) in Constraint.parse('> 1.0')
True
>>> Version(1) in Constraint.parse('>= 2.0.0')
False
```
#### **Errors**

<span id="page-11-0"></span>exception versions.constraint.**InvalidConstraintExpression**(*constraint\_expression*) Raised when failing to parse a constraint\_expression.

**constraint\_expression** = None The bogus constraint expression.

## <span id="page-11-2"></span>**1.2.3 constraints**

#### <span id="page-11-1"></span>**Constraints expressions**

Constraints expressions are strings representing multiple constraints on a software version. They are defined by this EBNF grammar:

```
constraints_expression ::= constraint_expression (',' constraint_expression) *
constraint_expression ::= operator version_expression
operator :::= Y ==' | Y !=' | Y >' | Y <' | Y < =' | Y > ='version_expression ::= main | main '-' prerelease
main ::= major \left\langle \cdot\right\rangle minor \left\langle \cdot\right\rangle patch)?)?
major ::= number
minor ::= number
patch ::= number
prerelease ::= string | number
build_metadata ::= string
number ::= [0-9]+string ::= [0-9a-zA-Z,-]+
```
They can be parsed into [Constraints](#page-12-0) objects using the [Constraints.parse\(\)](#page-12-1) class method.

Examples of valid constraint expressions:

```
>>> from versions import Constraints
>>> c = Constraints.parse('==1.0')
>>> c.constraints
[Constraint.parse('==1.0.0')]
>>> c = Constraints.parse('>=1.0,<2,!=1.5')
```

```
>>> c.constraints
[Construction of 'l'] = 1.5.0'), Constraint.parse('>=1.0.0'), Constraint.parse('<2.0.0')
```
#### **Constraints**

```
class versions.constraints.Constraints(constraints=None)
     A collection of Constraint objects.
```

```
constraints = None
    List of Constraint.
```
<span id="page-12-2"></span>**match**(*version*) Match version with this collection of constraints.

Parameters version (*[version expression](#page-7-1)* or [Version](#page-8-0)) – Version to match against the constraint.

Return type True if version satisfies the constraint, False if it doesn't.

```
classmethod parse(constraints_expression)
    Parses a constraints_expressionConstraints object.
```
#### **Merging**

Constraint objects can be merged using a [Constraints](#page-12-0) object and the + operator:

```
>>> from versions import Constraints, Constraint
>>> Constraints() + Constraint.parse('<2') + Constraint.parse('!=1.5')
Constraints.parse('<2.0.0,!=1.5.0')
```
Note: The [Constraints](#page-12-0) object must be on the left side of the + operator. The Constraint object must be on right side.

If the constraint is a *[constraints expression](#page-11-1)*, it is automatically parsed into a [Constraints](#page-12-0) object.

The previous example can therefore be shortened as:

```
>>> Constraints() + \frac{1}{2} + \frac{1}{2} = 1.5'
Constraints.parse('!=1.5.0,<2.0.0')
```
Or:

```
>>> Constraints() + '<2,!=1.5'
Constraints.parse('!=1.5.0,<2.0.0')
```
#### **Matching**

[Constraints](#page-12-0) objects work like [Constraint](#page-10-0) objects: they have a [Constraints.match\(\)](#page-12-2) method which returns True when passed a *[version expression](#page-7-1)* or [Version](#page-8-0) matching all constraints:

```
>>> Constraints.parse('>=1,<2').match('1.4')
True
>>> '1.4' in Constraints.parse('>=1.2,<2,!=1.4')
False
```
#### **Conflicts**

When merging conflicting constraints, an [ExclusiveConstraints](#page-13-0) exception is raised:

```
>>> Constraints.parse('<1') + '>1'
Traceback (most recent call last):
 File "<stdin>", line 1, in <module>
 File "versions/constraints.py", line 96, in __add_
   return Constraints(self._merge(constraint))
 File "versions/constraints.py", line 89, in _merge
   return merge(self.constraints + constraints)
 File "versions/constraints.py", line 203, in merge
    raise ExclusiveConstraints(g_constraint, [l_constraint])
versions.constraints.ExclusiveConstraints: Constraint >1.0.0 conflicts with constraints <1.0.0
>>> Constraints.parse('<1') + '==1'
Traceback (most recent call last):
 File "<stdin>", line 1, in <module>
 File "versions/constraints.py", line 96, in __add_
   return Constraints(self._merge(constraint))
 File "versions/constraints.py", line 89, in _merge
   return merge(self.constraints + constraints)
 File "versions/constraints.py", line 217, in merge
   raise ExclusiveConstraints(eq_constraint, conflict_list)
versions.constraints.ExclusiveConstraints: Constraint ==1.0.0 conflicts with constraints <1.0.0
>>> Constraints.parse('>=1') + '!=1' + '<=1'
Traceback (most recent call last):
 File "<stdin>", line 1, in <module>
 File "versions/constraints.py", line 96, in __add_
    return Constraints(self._merge(constraint))
 File "versions/constraints.py", line 89, in _merge
   return merge(self.constraints + constraints)
 File "versions/constraints.py", line 217, in merge
   raise ExclusiveConstraints(eq_constraint, conflict_list)
versions.constraints.ExclusiveConstraints: Constraint ==1.0.0 conflicts with constraints !=1.0.0
```
<span id="page-13-0"></span>exception versions.constraints.**ExclusiveConstraints**(*constraint*, *constraints*) Raised when cannot merge a new constraint with pre-existing constraints.

```
constraint = None
    The conflicting constraint.
```

```
constraints = None
```
The constraints with which it conflicts.

#### <span id="page-13-2"></span>**1.2.4 requirements**

#### <span id="page-13-1"></span>**Requirement expressions**

Requirement expressions are strings representing a required software package. They are defined by this EBNF grammar:

```
requirement_expression ::= name build_options? constraints_expression?
name ::= [A-Za-z0-9] [-A-Za-z0-9] *build_options ::= '[' name ('', ' name)* ']'
```

```
constraints_expression ::= constraint_expression (',' constraint_expression) *
constraint_expression ::= operator version_expression
operator ::= \qquad := ' = ' | ' =' | ' >' | ' <' | ' < =' | ' > ='version_expression ::= main | main '-' prerelease | main '+' build_metadata | main
main ::= major \left\langle \cdot\right\rangle minor \left\langle \cdot\right\rangle patch)?)?
major ::= number
minor ::= number
patch ::= number
prerelease ::= string | number
build_metadata ::= string
number ::= [0-9]+string ::= [0-9a-zA-Z,-]+
```
The [Requirement.parse\(\)](#page-15-0) class method parses requirement expressions into [Requirement](#page-14-0) objects:

```
>>> from versions import Requirement
>>> r = Requirement.parse('foo')
>>> r.name
' foo'>>> r = Requirement.parse('foo >1.0, <2.0')
>>> r.version_constraints
Constraints.parse('>1.0.0,<2.0.0')
>>> r = Requirement.parse('vim [python, perl] >7')
>>> r.build_options
set(['python', 'perl'])
```
#### **Matching**

The [Requirement.match\(\)](#page-15-1) method returns True when passed a package which satisfies the requirement:

```
>>> from versions import Requirement, Package, Version
>>> Requirement('foo').match(Package('foo', Version.parse('1.0')))
True
```
If passed a str, it is automatically parsed using [Package.parse\(\)](#page-16-0):

```
>>> Requirement.parse('foo [baz, bar] >0.9').match('foo-1.0+bar.baz')
True
```
Matching can also be tested using the in operator:

```
>>> 'foo-0.2' in Requirement.parse('foo [bar] >0.9')
False
```
#### **Requirement**

<span id="page-14-0"></span>class versions.requirements.**Requirement**(*name*, *version\_constraints=None*, *build\_options=None*) Package requirements are used to define a dependency from a Package to another.

**Parameters** 

- **name** (*[str](http://docs.python.org/library/functions.html#str)*) The required package name.
- version\_constraints (Version or None) Constraints on the package version.
- build\_options (set of str or None) Required build options.

#### **name** = None

Name of the required package.

#### **version\_constraints** = None

Constraints on the required package version.

**build\_options** = None *set* of required build options

## <span id="page-15-1"></span>**match**(*package*)

Match package with the requirement.

Parameters package (package expression string or Package) – Package to test with the requirement.

Returns True if package satisfies the requirement.

Return type bool

#### <span id="page-15-0"></span>classmethod **parse**(*requirement\_expression*)

Parses a *[requirement\\_expression](#page-13-1)* into a [Requirement](#page-14-0) object.

Parameters requirement\_expression (*[requirement\\_expression](#page-13-1)*) – A package requirement expression.

Return type [Requirement](#page-14-0)

## <span id="page-15-2"></span>**1.2.5 packages**

#### **Package expressions**

Package expressions are strings representing a software package. They are defined by this EBNF grammar:

```
package_expression ::= name '-' version_expression dependency*
name ::= [A-Za-z0-9][-A-Za-z0-9]*
dependency ::= ';' 'depends' requirement_expression
requirement_expression ::= name build_options? constraints_expression?
build_options  ::= \ '[' name (',' name)* ')'constraints_expression ::= constraint_expression \langle \cdot, \cdot \rangle' constraint_expression) *
constraint_expression ::= operator version_expression
operator ::= \qquad :=' | \cdot | =' | \cdot | \cdot >' | \cdot \langle <' | \cdot > =' | \cdot > ='version_expression ::= main | main '-' prerelease | main '+' build_metadata | main
main ::= major \langle '.' \rangle minor \langle '.' \rangle patch)?)?
major ::= number
minor ::= number
patch ::= number
prerelease ::= string | number
build_metadata ::= string
number ::= [0-9]+string ::= [0-9a-zA-Z,-]+
```
The [Package.parse\(\)](#page-16-0) class method parses package expressions into corresponding [Package](#page-16-1) objects:

```
>>> from versions import Package
>>> p = Package.parse('foo-1.0')
>>> p.name
'foo'
```

```
>>> p.version
Version.parse('1.0.0')
```
Dependencies can also be specified in a package expression:

```
>>> package = Package.parse('foo-1.0; depends bar; depends baz >1, <2')
>>> package.dependencies
set([Requirement.parse('baz>1.0.0,<2.0.0'), Requirement.parse('bar')])
```
<span id="page-16-1"></span>class versions.packages.**Package**(*name*, *version*, *dependencies=None*)

A package.

**Parameters** 

- name (*[str](http://docs.python.org/library/functions.html#str)*) Package name.
- version (Version) Package version.

**name** = None

Package name.

**version** = None Package version.

**dependencies** = None

set of Requirement objects

```
build_options
```
The package build options.

Returns set() of build options strings.

```
classmethod parse(package_expression)
```
Parse a package\_expression into a [Package](#page-16-1) object.

## <span id="page-16-5"></span>**1.2.6 repositories**

<span id="page-16-2"></span>class versions.repositories.**Repository**(*packages=None*)

A package repository.

Parameters packages (set() of [Package](#page-16-1) or *None*) – Repository packages.

**packages** = None

set () of [Package](#page-16-1) objects.

**get**(*requirement*)

Find packages matching requirement.

**Parameters requirement** (*str* or [Requirement](#page-14-0)) – Requirement to match against repository packages.

Returns [list\(\)](http://docs.python.org/library/functions.html#list) of matching [Package](#page-16-1) objects.

<span id="page-16-4"></span>class versions.repositories.**Pool**(*repositories=None*)

A package repository pool.

When querying a repository pool, it queries all repositories, and merges their results.

**Parameters repositories** ([list\(\)](http://docs.python.org/library/functions.html#list) of [Repository](#page-16-2) or None) – Underlying package repositories.

```
repositories = None
```
[list\(\)](http://docs.python.org/library/functions.html#list) of [Repository](#page-16-3)

#### **get**(*requirement*)

Find packages matching requirement.

**Parameters requirement** (*str* or [Requirement](#page-14-0)) – Requirement to get from all underlying repositories.

Returns [list\(\)](http://docs.python.org/library/functions.html#list) of matching [Package](#page-16-1) objects.

## <span id="page-17-4"></span>**1.2.7 operators**

<span id="page-17-1"></span>class versions.operators.**Operator**(*func*, *string*)

A package version constraint operator.

#### **Parameters**

- func (*[callable](http://docs.python.org/library/functions.html#callable)*) The operator callable.
- [str](http://docs.python.org/library/functions.html#str)ing (*str*) The operator string representation.

**func** = None

Operator callable

**string** = None Operator string representation

#### classmethod **parse**(*string*)

Parses *string* and returns an [Operator](#page-17-1) object.

Raises [InvalidOperatorExpression](#page-17-2) If *string* is not a valid operator.

Valid operators are  $==, ! =, <, >, <=,$  and  $>=.$ 

<span id="page-17-2"></span>exception versions.operators.**InvalidOperatorExpression**(*operator*) Raised when failing to parse an operator.

#### **operator** = None

The bogus operator.

## <span id="page-17-3"></span>**1.2.8 errors**

#### **Error**

```
exception versions.errors.Error
     An error occurred in versions.
```
# <span id="page-17-0"></span>**1.3 Changelog**

- : Improved ascii/unicode strings handling across Python versions.
- : Allow for post-release identifiers using a 4th number identifier (eg. 1.0.0.42).
- : Allow for post-release identifiers in versions (eg. 1.0.1f).
- : Added [Repository](#page-16-2).
- : Added [Pool](#page-16-4).
- : Improved all docs!
- : Renamed exceptions.
- : More documentation for [packages](#page-15-2).
- : [Constraint](#page-10-0) now supports merging with [Constraint](#page-10-0) or [Constraints](#page-12-0) objects using the + operator.
- : Completed implementation of [Requirement](#page-14-0).
- : Base implementation of [Requirement](#page-14-0).
- : Added [Package](#page-16-1).
- : Wrote more docs on constraints.
- : Simplified *versions.version.Version.* \_\_*cmp* \_\_ for readability.
- : Base implementation of [Version](#page-8-0), [Constraint](#page-10-0) and [Constraints](#page-12-0).

**CHAPTER 2**

**Indices and tables**

<span id="page-20-0"></span>• *genindex*

• *search*

Python Module Index

## <span id="page-22-0"></span>v

versions.constraint, [6](#page-9-3) versions.constraints, [8](#page-11-2) versions.errors, [14](#page-17-3) versions.operators, [14](#page-17-4) versions.packages, [12](#page-15-2) versions.repositories, [13](#page-16-5) versions.requirements, [10](#page-13-2) versions.version, [4](#page-7-2)